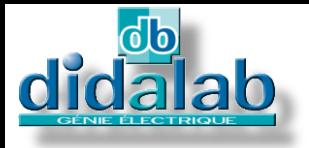

# Power electronics

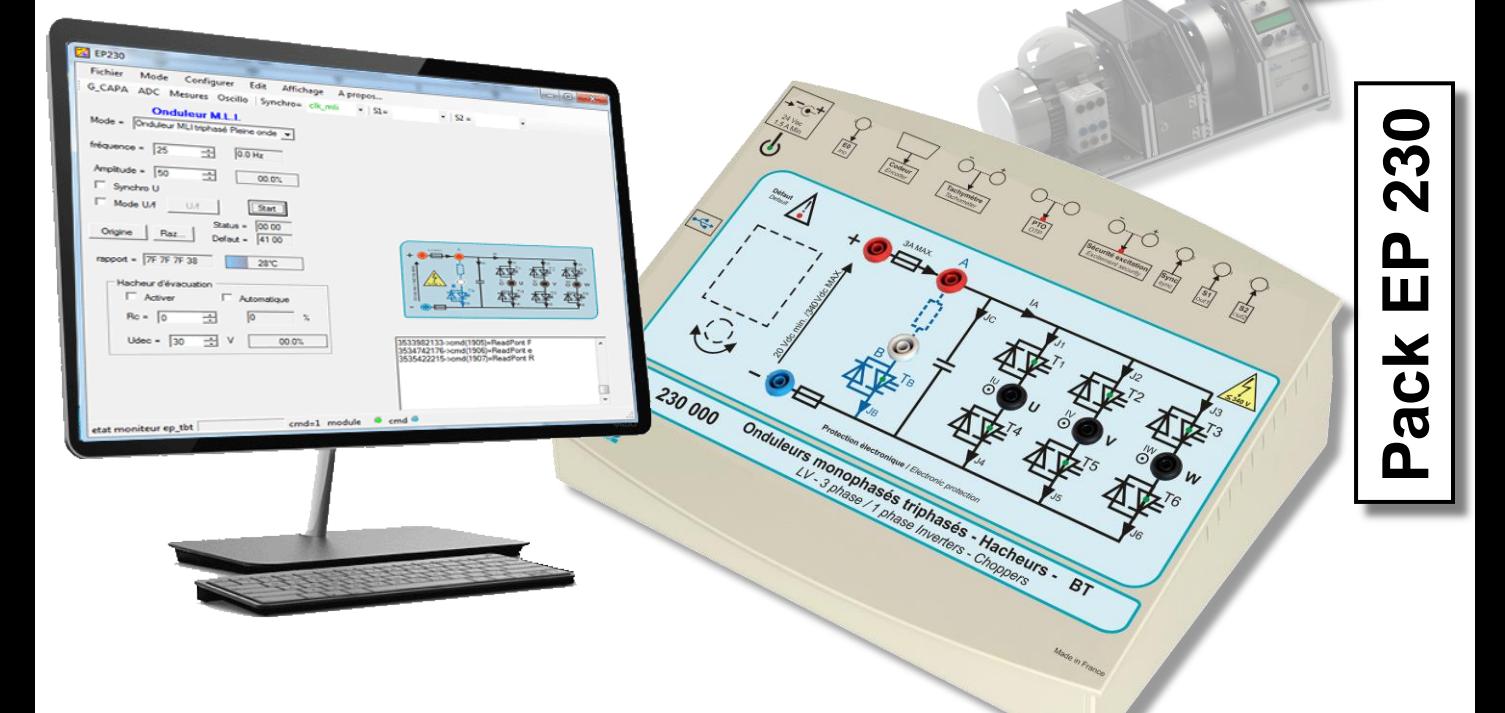

# **LV (300 W) CHOPPER / 1-/3-PHASE INVERTER**

### **GENERAL CHARACTERISTICS**

The **EP230B, C, and S** packs from the **Electrical Engineering** range include the EP230000 operations module, manual, a set of accessories and, depending on the version, the control software (for the C version) and simulation extension as well as implementation of new correctors (for the S version).

It enables the study of:

- **Choppers:**
- **Series**
- Voltage reversible
- Current reversible
- Four quadrants
- Double nested series (+E /0 /–E )

#### **Single-phase inverters:**

- **Full-wave shifted control, variable** frequency
- PWM +E/-E, +E/0/-E, constant U/F

#### **External control:**

Electronic editing  $+/-10$  V<sub>DC</sub> (static chopper or 1-phase inverter).

### **Three-phase inverters:**

- PWM: variable modulation index, adjustable frequency
- Constant U/F ratio
- PWM +/-E, +E/0/-E, constant U/F

A setting software is provided (ref.: EP230100), the option EP231000 enables the functioning in autonomous mode.

### **TECHNICAL CHARACTERISTICS**

### **Nominal characteristics**

- Voltage range of the power supply: 60  $V_{DC} \rightarrow 340V_{DC}$  (LV)
- **Maximum peak current in each** static switch: 2 A.
	- Frequency: 1 Hz  $\rightarrow$  20 kHz
- Parametrizable acceleration ramp
- Duty cycle:  $0\% \rightarrow 100\%$
- Adjustable dead time
- Intersective commutation mode or state vector

### **Class illustration/demonstration:**

The EP230 is also specially adapted to spot a particular phenomenon during a lecture *via* a video-projector (with the EP230100 software and a PC).

## **AREAS OF APPLICATION**

#### **Practical works: Basic training:**  Secondary & higher technical education.

- Prep school
- Vocational training in electrical engineering
- Institute of technology
- Engineering school & **University**

# **SAFETY DEVICES:**

- Excitation current monitoring
- Short-circuit protections
- PTO (thermal protection)
- Power supply monitoring: min. 60  $V_{DC}$ /max. 340  $V_{DC}$  before switching on
- Control of the filtering capacity current when switching on
- Emergency stop if the reverse capacitor voltage exceeds 350 V<sub>DC</sub><br>Current monitoring within the
- Current monitoring discharge transistor
- Voltage monitoring of the reverse capacitor.

### **TECHNICAL GUIDE:**

The **EP 230** pack is provided with a commissioning and maintenance booklet indicating the general conditions of commissioning and use.

*Under maximum supply voltage, protected against short-circuits.*

### **PACKING:**

- Dimensions net: 330x265x110 mm (l x w x h) - gross : 595x560x160 mm
- Weight: Net 2 kg, Gross: 5

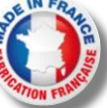

# **EP230000 – LV (300 W) chopper / 1-/3-phase inverter Technical characteristics:**

The EP230000 is composed of a PVC insulated frame with a front panel including operating diagrams, the device is suitable for table-top installation. The power supply unit is external (340  $V_{DC}$  max, 2A). The adjustment control and choice is made by a PC due to the EP230100 software. It is designed to be used from an adjustable continuous power supply in compliance with established safety

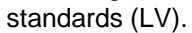

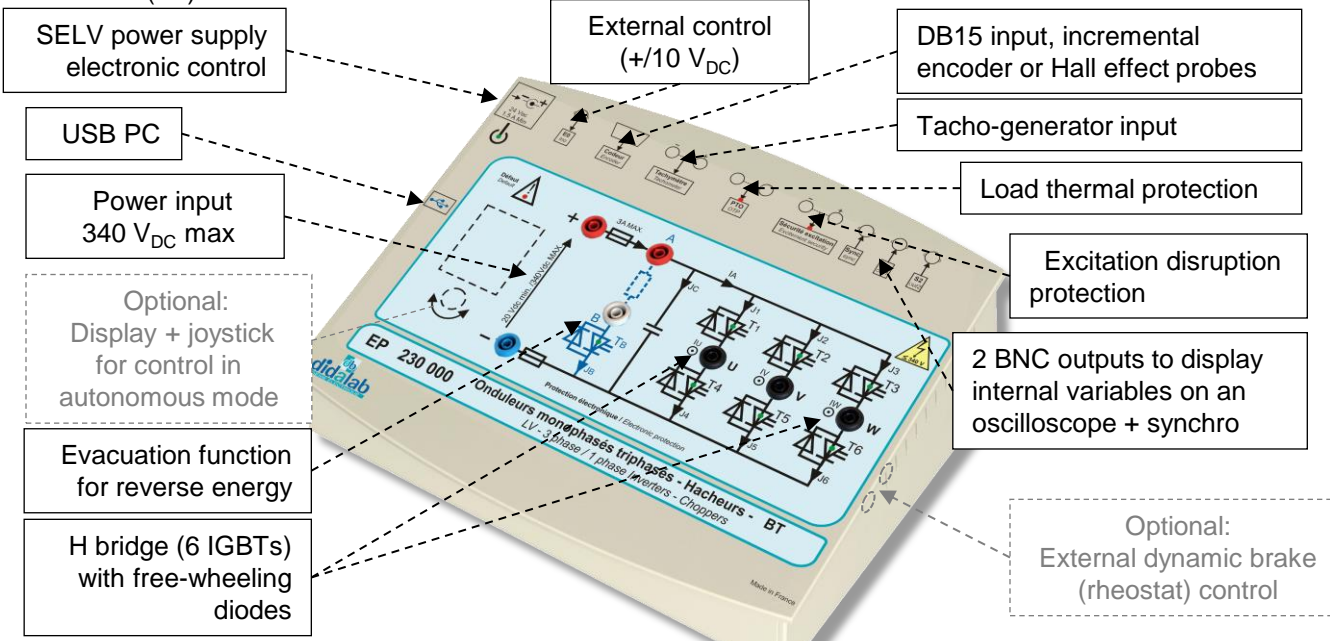

The EP230000 connects to the PC *via* USB, it can be operating in complete autonomous mode (option EP230100). The control board is based on a very high power level processor (ARM-M4), assisted with a 50,000 gate FPGA.

- A control software under Windows (ref.: EP230100) enables to select the electronic configurations:
- **Series chopper**
- Reversible chopper in current, voltage
- 4-quadrant chopper
- Double nested series  $(0 +E_0 / 0 -E_0)$
- Single-phase inverter with offset drive, PWM, constant U/F
- Three-phase inverter with offset drive, PWM, constant U/F

The operating parameters can be chosen (depending on the studied assembly):

- The operating frequency, the duty cycle
- The LF type and frequency (external by BNC or internal)
- The signals to be displayed on an oscilloscope by BNC or on a PC:
	- Current in one of the branch, current into the load
	- Voltage into a branch…

At any time, the module can be connected (depending on the software options) to a PC in order to:

- Display the time curves: voltage current on a PC.
- Carry out practical works in speed/position servo-control of a DC motor 300 W).
- Create simulation models and new real-time correctors from the modelling software: *Scilab.*

### **EL331B: recommended load bench BICMAC 300, Bench for Instrumentation of Charge for Machines Alternating & Continuous**

Three-phase squirrel cage motor Brushless motor DC motor (see documentation: **BICMAC 300)**

**BICMAC 300:**

- 300 W mechanical load generator 300W Measurements of

speed/position, torque, mechanical power

- Choice of the type of load (constant, as function of the speed, square of the speed…) - Connectable to a PC *via* USB…

# EP230100: DRIVER AND ACQUISITION SOFTWARE

- It is operating under *Windows* environment and enables to drive the EP230 power bridge *via* USB.
- The students chooses the structure of the power bridge.
- They choose the values they want to display on the embedded oscilloscope
- ■They adjust the operating parameters, frequency, duty cycle ...

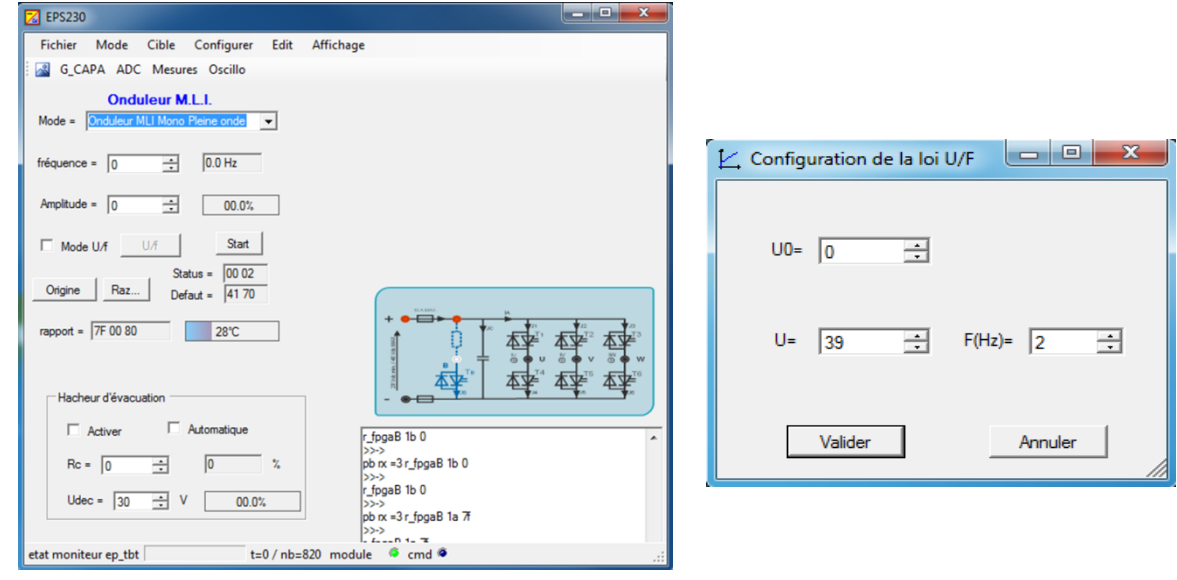

# EP230200 : CONTROL COMMAND SOFTWARE « D\_CCA »

- It is operating under *Windows* environment and enables to drive the EP230 power bridge *via* USB.
- Configuration of the system, *via* an ergonomic graphic interface:
	- selection of the system structure: speed or position open/closed loop.
	- selection of the control type, characteristic values: constant step, ramp, sine, trapezoid signals.,
	- selection of the corrector and its adjustments (P, PI, PID, Z corrector, fuzzy logic, tacho-generator feedback)
	- selection of the acquisition and recording parameters
	- selection of the measurements units (degree angle, radians, rotations)
- Structured processing for a series of experimental tests:
	- request for the displaying of a time response of one (or several) characteristic parameter(s):
	- position, speed, acceleration, motor current voltage, control signal, overflow, corrector output etc…
	- modification of the time diagram scales (zoom in X, or Y)
	- recording of the running test, comparison with the previous tests
	- determination of the automatic control characteristic values (time constants, response time at 5%, overflow amplitude, phase difference etc…)

Comparison screen between OL responses in voltage control mode, and current mode, without friction disturbances.

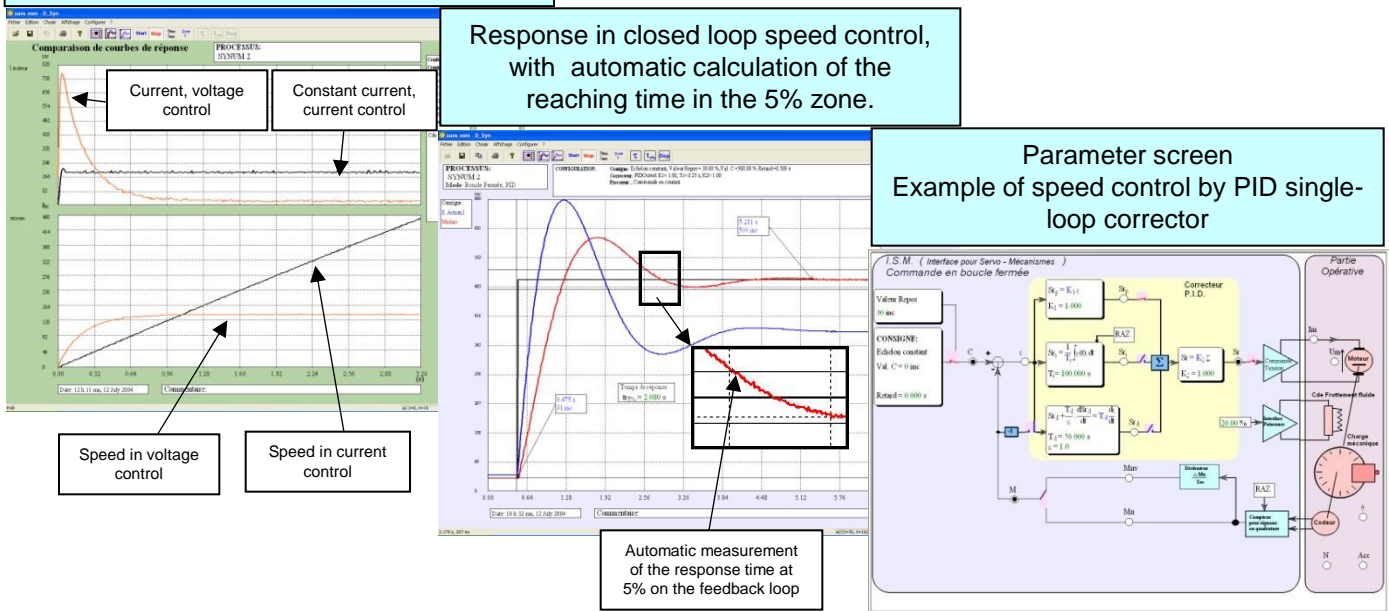

### **EP230800 – Rapid prototyping software:**

To emphasize the teaching qualities, even for research purpose, of the EPS230000 module, a software can be provided. It can synthetize any type of control (OL, CL, PI, PID, state feedback...) under *Scilab*® environment, then to generate the executable code that will be downloaded in the chopper/inverter enabling its real-time control. This graphical tool has the whole power from the simulation software *Scilab/Xcos*® ; thus, the comparison between simulation and real behavior is possible in practical works (speed/position servo-control of a DC motor...).

#### **Example below:**

From a simulation of the system in OL then in CL with the open-source software *Scilab/Xcos*®, the module *D\_Scil* automatically generates the code which will be transferred into the chopper/inverter bridge then tested under the software *D\_CCA* to compare results from simulation and experiments (cf.: *D\_Scil* documentation).

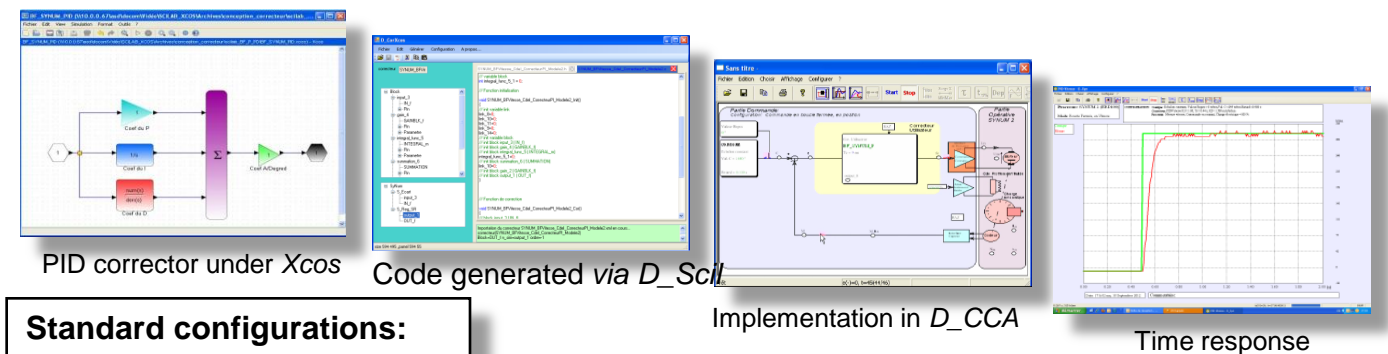

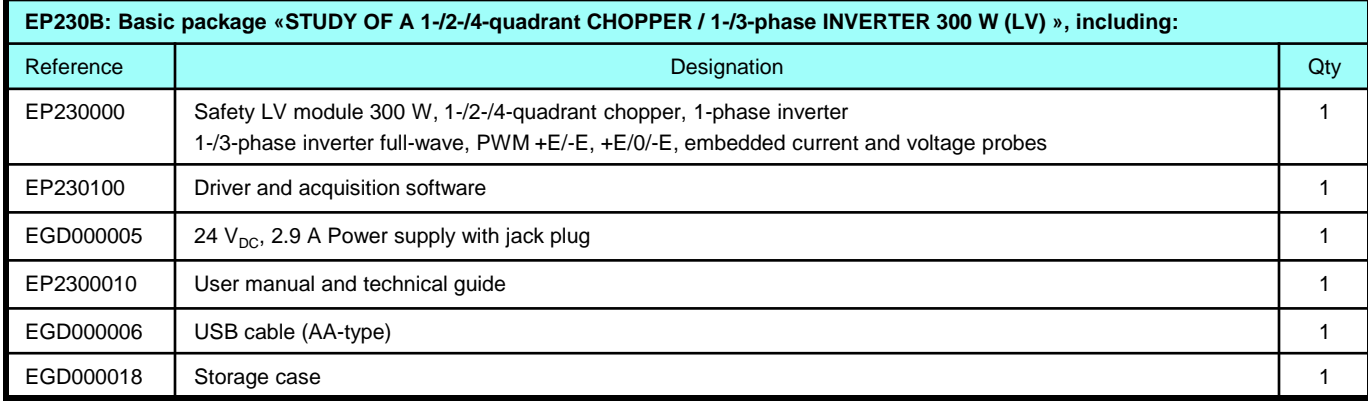

**Optional: EP231000,** TFT colour display (320x240) and digital potentiometer for autonomous control (without PC)

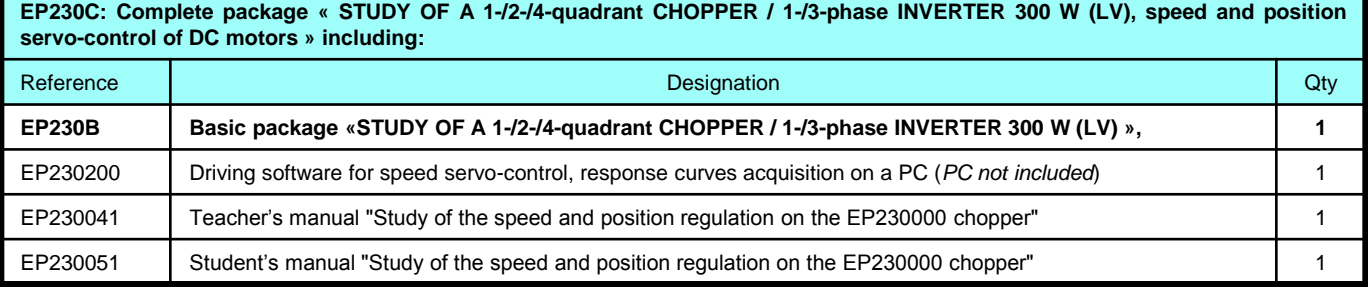

EP230S: Complete and simulation package « STUDY OF A 1-/2-/4-quadrant CHOPPER / 1-/3-phase INVERTER 300 W (LV), speed **and position servo-control of DC motors , with simulation» including::**

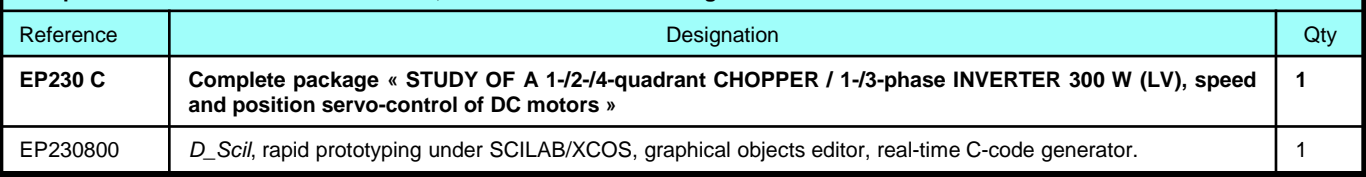

**Recommended accessories:**

### **EM300000 : 3-phase (3x220V; 2A) & DC (340 V; 1.5A) power supply**

**EL331B**: **BICMAC 300,** load bench with AC motor coupled with a programmmable magnetic powder load.

**EL050B:** (3x) 320-W rheostat, 210 Ohms, 1.2 A, ELD102B : (3x) Inductive loads 35 mH, 5 A.

**Accessories:** 4-mm double sink leads, measuring instruments, PC.

**Nota:** for servo-control experiments on another bench, the group has to be equipped with an incremental encoder 5

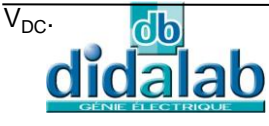